# skillsoft<sup>¥</sup> global knowledge<sub>™</sub>

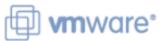

# VMware Workspace ONE: Skills for UEM

Duration: 3 Days Course Code: AWWS1S Version: 22.x

#### Overview:

In this three-day VMware Workspace ONE course, you learn how to apply the fundamental techniques for launching and maintaining an intelligence-driven, multiplatform endpoint management solution with VMware Workspace ONE® UEM. Through a combination of hands-on labs, simulations, and interactive lectures, you will configure and manage the endpoint life cycle.

After the three days, you will have the foundational knowledge for effectively implementing Workspace ONE UEM.

#### Target Audience:

Workspace ONE UEM operators and administrators, account managers, solutions architects, solutions engineers, sales engineers, and consultants

#### **Objectives:**

- By the end of the course, you should be able to meet the following objectives:
- Explain and apply the fundamental techniques for launching and maintaining an intelligence-driven, multiplatform endpoint management solution with Workspace ONE UEM
- Outline the components of Workspace ONE UEM
- Explain the general features and functionality enabled with Workspace ONE UEM
- Summarize the basic Workspace ONE administrative functions Explain and deploy common Workspace ONE integrations
- Securely deploy configurations to Workspace ONE UEM managed devices

- Onboard device endpoints into Workspace ONE UEM
- Summarize the alternative management methodologies for rugged devices
- Discuss strategies to maintain environment and device fleet health
- Configure and deploy applications to Workspace ONE UEM managed devices
- Analyze a Workspace ONE UEM deployment Enable email access on devices
- Integrate Workspace ONE UEM with content repositories and corporate file shares

#### Prerequisites:

## Content:

| 1 Course Introduction                                                                            | Describe VMware Dynamic Environment Manager and its architecture                                                     | <ul> <li>Describe the features, benefits, and<br/>capabilities of application management in<br/>Workspace ONE UEM</li> </ul>       |
|--------------------------------------------------------------------------------------------------|----------------------------------------------------------------------------------------------------|----------------------------------------------------------------------------------------------------|
| <ul> <li>Introductions and course logistics</li> </ul>                                           | 5 Onboarding                                                                                                    |                                                                                                    |
| Course objectives      Online resources and references                                           | • Outline the prerequisite configurations in the Workspace ONE UEM environment for onboarding devices for management | Understand and configure deployment<br>settings for public, internal, and paid<br>applications in the Workspace ONE UEM<br>console |
| 2 Platform Architecture                                                                          |                                                                                                    | Describe the benefits of using Apple                                                                                               |
| Summarize the features and functionality of<br>Workspace ONE UEM                                 | • Outline the steps for setting up autodiscovery in the Workspace ONE UEM console                                    | Business Manager content integration •<br>Describe the benefits of using server-to-client<br>software distribution                 |
| Outline the benefits of leveraging Workspace     ONE UEM                                         | • Enroll an endpoint through the VMware Workspace ONE® Intelligent Hub app                                           | List the functions and benefits of VMware<br>Workspace ONE® SDK                                                                    |
| Recognize the core and productivity<br>components that make up the Workspace ONE<br>UEM platform | Summarize the platform onboarding options                                                                            | 8 Device Email                                                                                                    |
|                                                                                                  | 6 Managing Endpoints                                                                                                 | List email clients supported by Workspace     ONE UEM                                                                              |
| Summarize high availability and disaster<br>recovery for the Workspace ONE solution              | • Explain the differences between device and user profiles                                                           | • Configure an Exchange Active Sync profile<br>in the Workspace ONE UEM console                                                    |
| 3 Administration                                                                                 | Describe policy management options for                                                                               |                                                                                                    |
| Navigate and customize the Workspace ONE UEM console                                             | Windows and macOS                                                                                                    | Configure VMware Workspace ONE® Boxer<br>settings                                                                                  |
| Summarize the hierarchical management structure                                                  | • Describe the functions and benefits of using compliance policies                                                   | <ul> <li>Summarize the available email infrastructure<br/>integration models and describe their<br/>workflows</li> </ul>           |
|                                                                                                  | <ul> <li>Explain the use case for Freestyle<br/>Orchestrator</li> </ul>                                              |                                                                                                    |
| <ul> <li>Explain the features and functions of<br/>Workspace ONE Hub Services</li> </ul>         |                                                                                                    | Configure email compliance policies and<br>notifications services                                                                  |
|                                                                                                  | • Describe the capabilities that sensor and scripts enable.                                                          |                                                                                                    |
| Outline account options and permissions                                                          |                                                                                                    | 9 Content Sharing                                                                                                    |
| 4 Enterprise Integrations                                                                        | 7 Alternative Management Methods                                                                                     | <ul> <li>Describe the benefits of using Content<br/>Gateway</li> </ul>                                                             |
| Outline the process of integrating with<br>directory services                                    | Describe the function and benefits of device staging                                                                 | Describe the Content Gateway workflows                                                                                             |
| • Explain certificate authentication and practical implementation with Workspace ONE             | Configure product provisioning in the<br>Workspace ONE UEM console                                                   | <ul> <li>Describe the benefits of integrating content<br/>repositories with Workspace ONE UEM</li> </ul>                           |
| • Explain the benefits of integrating an email SMTP service into the Workspace ONE UEM console   | • Understand the benefits of deploying a VMware Workspace ONE® Launcher™ configuration to Android devices            | • Configure a repository in the Workspace<br>ONE UEM console 10 Maintenance                                                        |
|                                                                                                  | ·                                                                                                    | ·                                                                                                    |

• List the system and device requirements for Linux device management in Workspace ONE UEM Applications • Manage endpoints from the Device List view and the Details view.

• Analyze endpoint deployment and compliance data from the Workspace ONE UEM Monitor page.

### **Further Information:**

For More information, or to book your course, please call us on 0800/84.009 info@globalknowledge.be www.globalknowledge.com/en-be/